# **eole-preseed - Anomalie #2876**

# **Ne pas utiliser la quantité de RAM pour calculer la taille du swap**

13/02/2012 11:50 - Daniel Dehennin

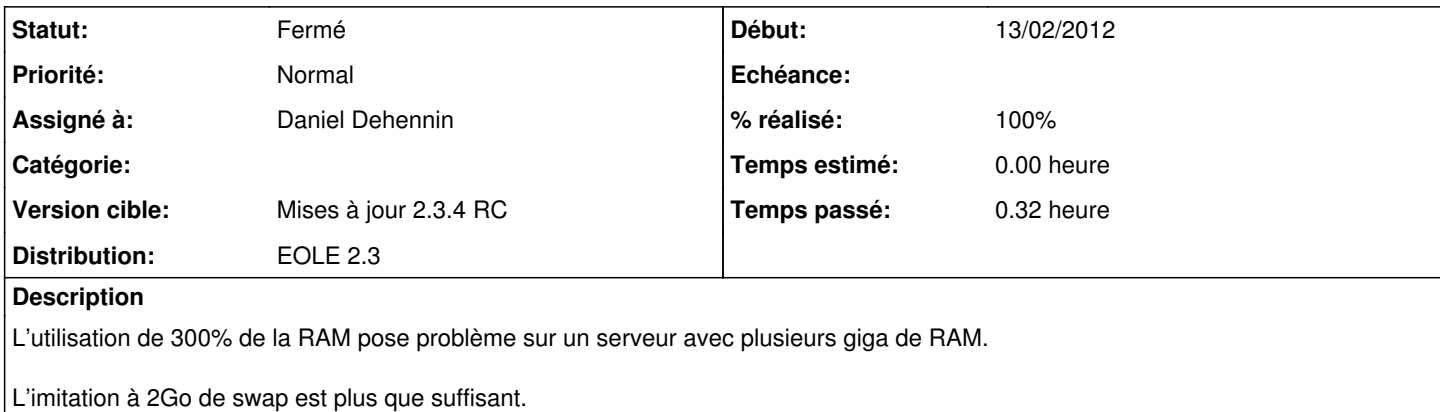

#### **Révisions associées**

### **Révision edae99f5 - 13/02/2012 12:10 - Daniel Dehennin**

Ne pas créer de partition de swap de plus de 2Go.

Fixes: #2876 @2m

### **Historique**

## **#1 - 13/02/2012 14:24 - Daniel Dehennin**

- *Statut changé de Nouveau à Résolu*
- *% réalisé changé de 0 à 100*

Appliqué par commit [edae99f5ff4ec002a4cb2c0af4b38406c9d9c6ab](https://dev-eole.ac-dijon.fr/projects/eole-preseed/repository/revisions/edae99f5ff4ec002a4cb2c0af4b38406c9d9c6ab).

#### **#2 - 03/04/2012 10:50 - Fabrice Barconnière**

*- Statut changé de Résolu à Fermé*

Testé avec CD dev du 20/03/2012 lucid-alternate-amd64.iso